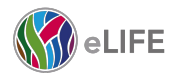

### **Publishing reproducible research**

Emmy Tsang, Innovation Community Manager @ eLife Twitter: @eLifeInnovation | Labs: elifesci.org/labs

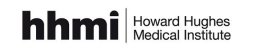

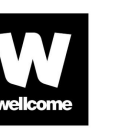

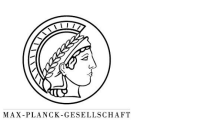

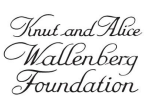

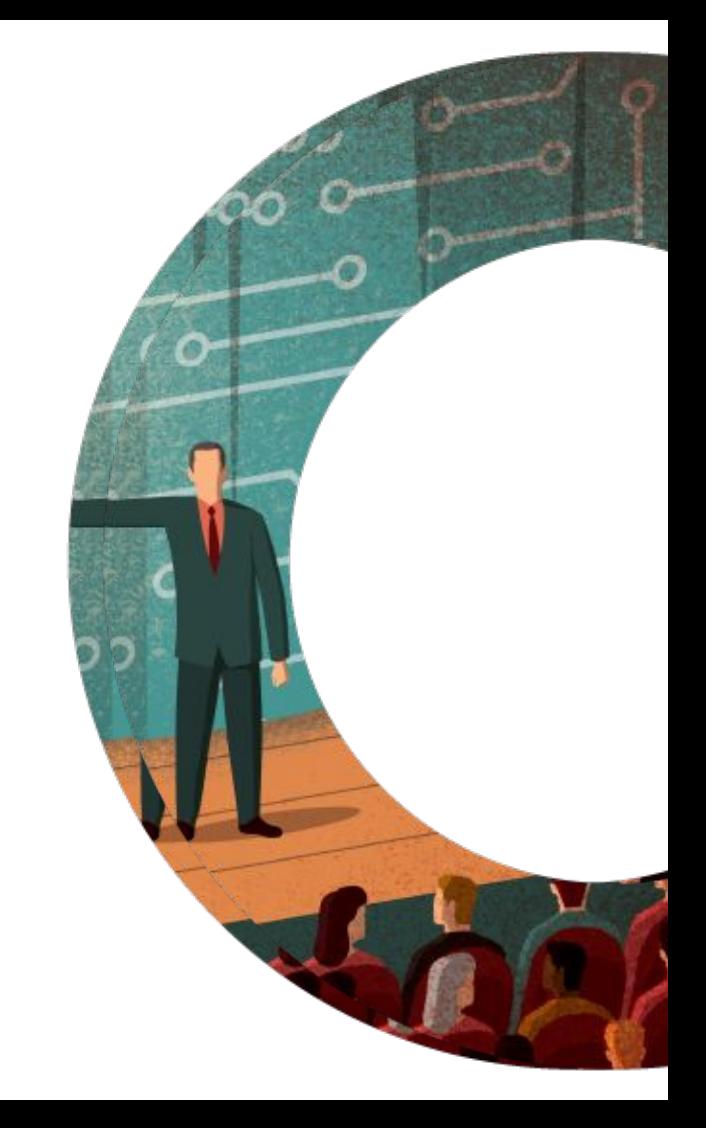

### **What is eLife?**

### **eLife as an experiment**

- What happens if we open up peer review?
- How can we make reading papers easier?
- Can we simplify production with better software?

MAX-PLANCK-CESELLSCHA

• Can we help early career researchers through our platform?

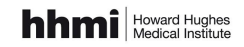

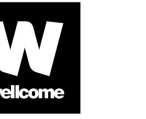

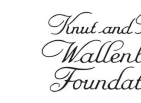

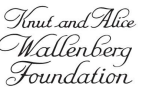

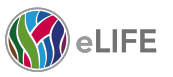

Helping scientists accelerate discovery by operating a platform for research communication that encourages and recognises the most responsible behaviours in science.

 $\mathbf{L}$ 

### **eLife Innovation's mission**

Drive open-source innovation for open science, through:

- Building open-source tools, platforms and technologies to improve the ways research is discovered, consumed, shared and evaluated
- Supporting a community of open-source innovators to develop these tools

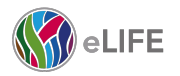

## **What is reproducible research?**

### **Reproducibility: a definition**

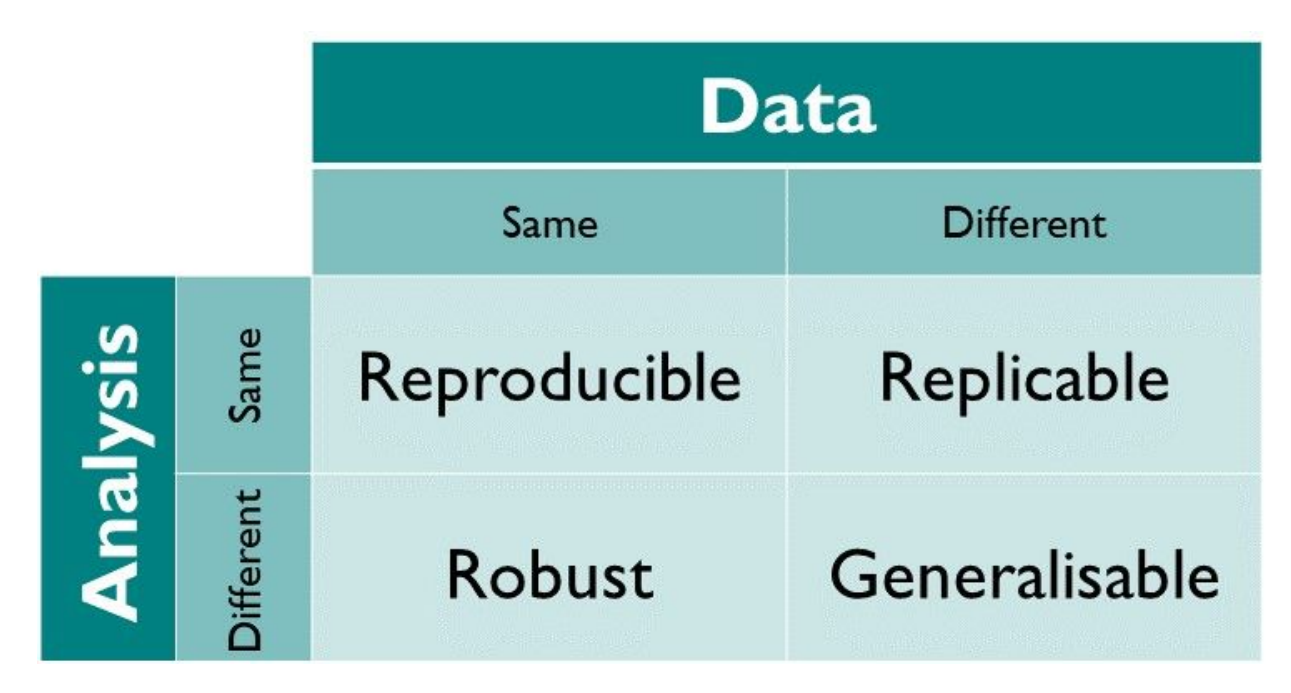

The Turing Way, Chapter 2: Reperoducibility<https://the-turing-way.netlify.com/reproducibility/03/definitions.html>

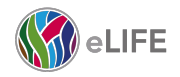

# **Why should you care?**

### **Some code from my PhD...**

```
50
51
    #goi avg_exp heatmaps
52
    avg_exp=FetchData(dataset, c("cluster", goi))
    a=melt(avg_exp, id.vars="cluster", variable.name="goi", value.name="exp")
53
    avg_exp=a %>% group_by(cluster, goi) %>% summarise(avg=mean(exp))
54
55
    avg_exp_goi=avg_exp %>% group_by(goi) %>% summarise(range=max(avg)-min(avg), min=min(avg))
    avg_exp=dplyr::left_join(avg_exp, avg_exp_goi, by="goi")
56
57
    avg_exp=dplyr::mutate(avg_exp, norm_exp=(avg-min)/range)
    qqplot(avg_{exp}, \text{acs}(x_{=cluster}, y_{=qoi}, fill=norm_{exp})) +58
59
      qeom_tile() +60
      theme(axis. text. x=element\_text(maple=90, hjust=1, vjust=0.5))
61
62
    #DFx63
    cluster_perm=data.frame(permutations(n=length(levels(dataset@meta.data$cluster)), r=2, v=levels(dc
    colnames(cluster_perm)=c("clust1", "clust2")
64
    tests=c("wilcox", "t", "bimod", "MAST")
65
66
    pairwise_clust=data.fname(qoiec(), clust1=c(), clust2=c(), test=c(), p_valuec())67 \cdot for (i in 1:nrow(cluster_perm)) {
68 -for (i in tests) \{69
        pval=FindMarkers(dataset, ident.1=cluster_perm[i, 'clust1'], ident.2=cluster_perm[i, 'clust2']
70
        pval$aoi=rownames(pval)
```
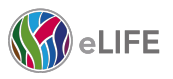

### **Why work reproducibly?**

- Avoiding disaster
- Writing papers easier
- Convincing reviewers
- Facilitating continuity of work
- Building your reputation

The Turing Way, Chapter 2: Reperoducibility<https://the-turing-way.netlify.com/reproducibility/02/whycare.html>

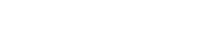

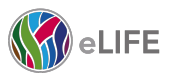

## **How to work reproducibly?**

Document your code

Version control

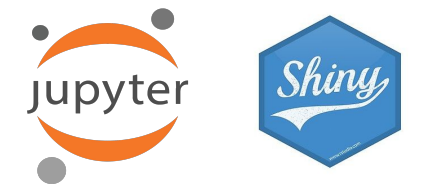

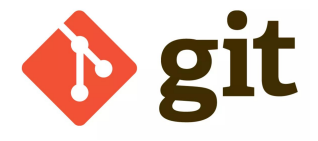

Reproducible environments Reproducible workflows

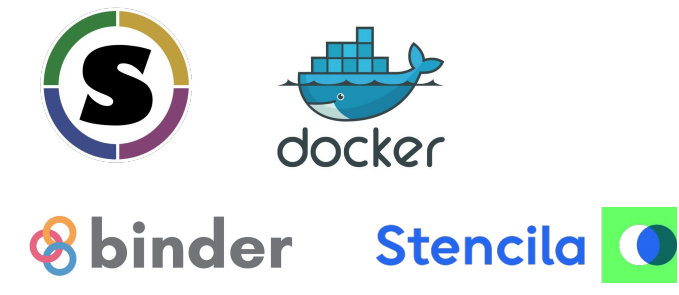

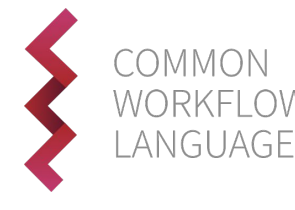

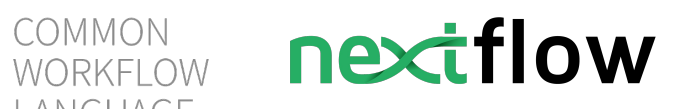

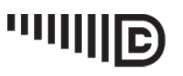

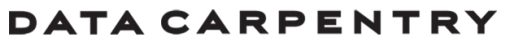

BUILDING COMMUNITIES TEACHING UNIVERSAL DATA LITERACY

**The Turing Way:** [https://the-turing-way.netlify.com/](https://the-turing-way.netlify.com/reproducibility/02/whycare.html)

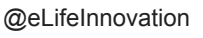

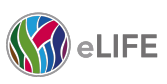

# **How can we make research more reusable and reproducible through**

# **publishing?**

## **Is this you?**

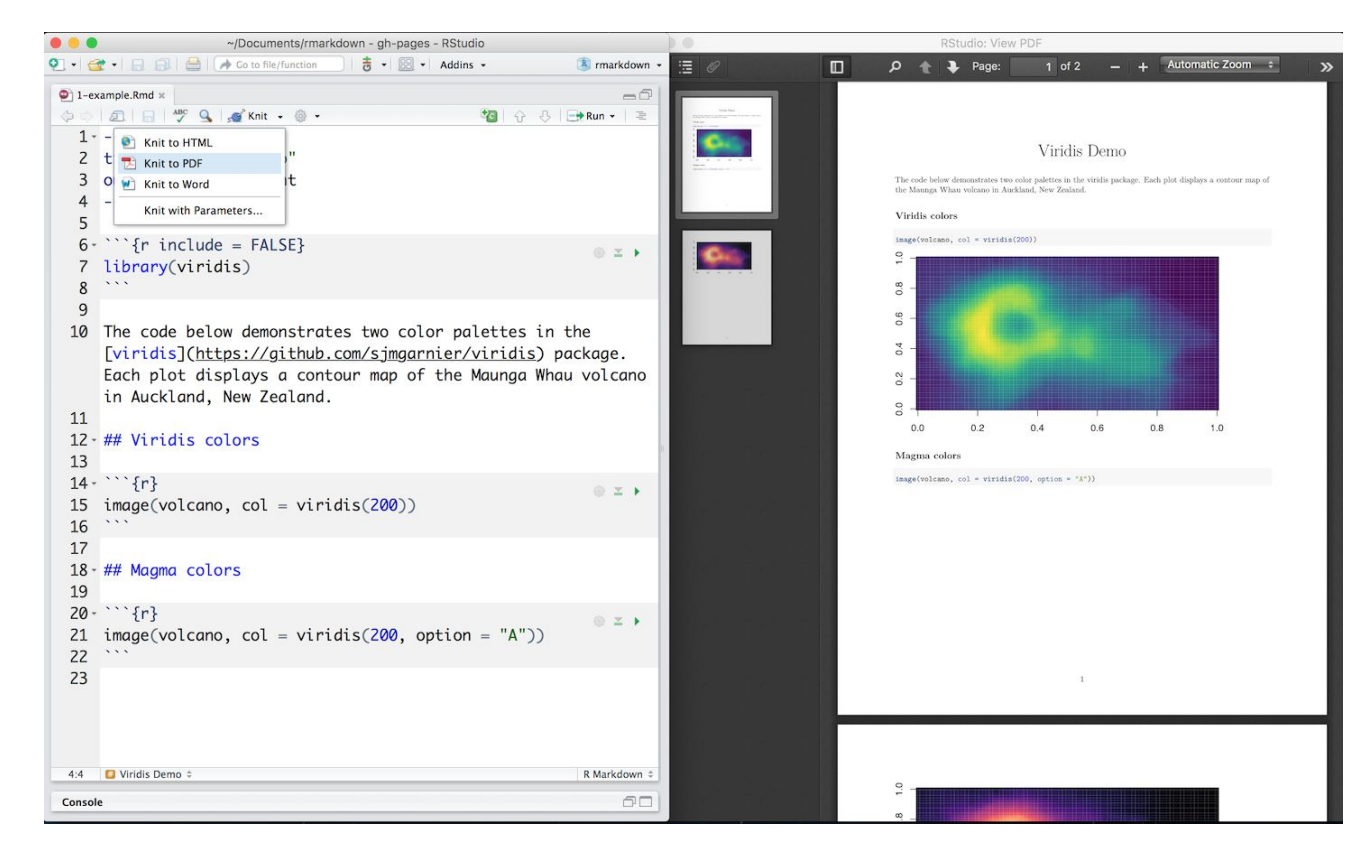

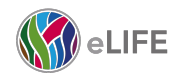

## **Is this you?**

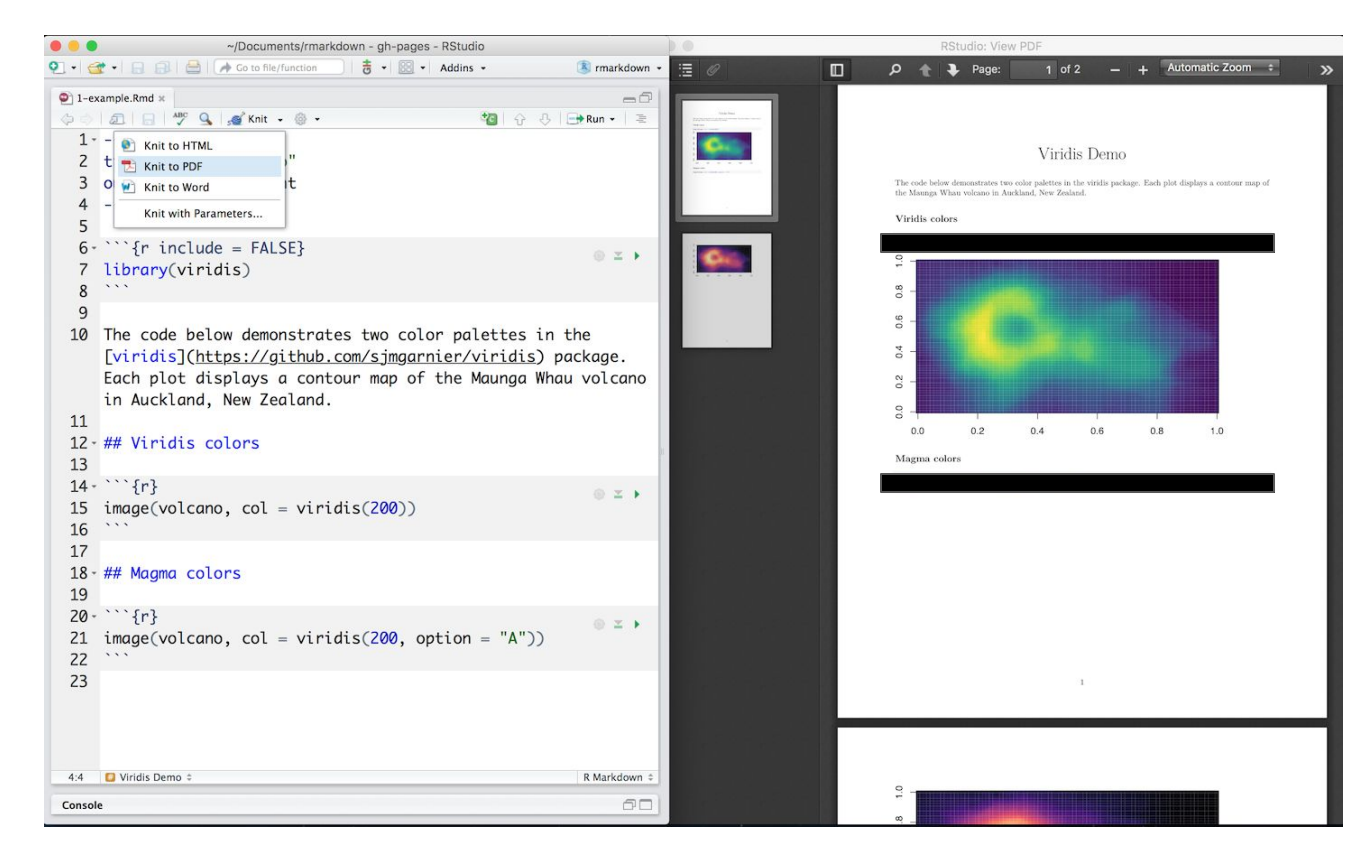

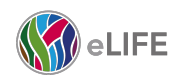

### **Our vision: Reproducible Documents**

- Encapsulates usable code and data within the flow of a manuscript.
- Delivers progressive enhancement from static research article, to full data and code interaction
- Future-proof: Platform, tool, language agnostic
- Accessible: Easy and accessible for everyone
- Encourage reuse of published research

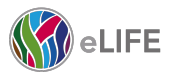

### **Reproducible Document Stack**

$$
\bigotimes \text{ellFE} \qquad \bigodot \text{substance} \qquad \text{Stencila} \qquad \text{O}
$$

### Demo: [elifesci.org/reproducible-example](https://elifesci.org/reproducible-example)

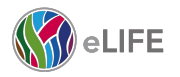

120.00

Q

ı

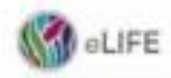

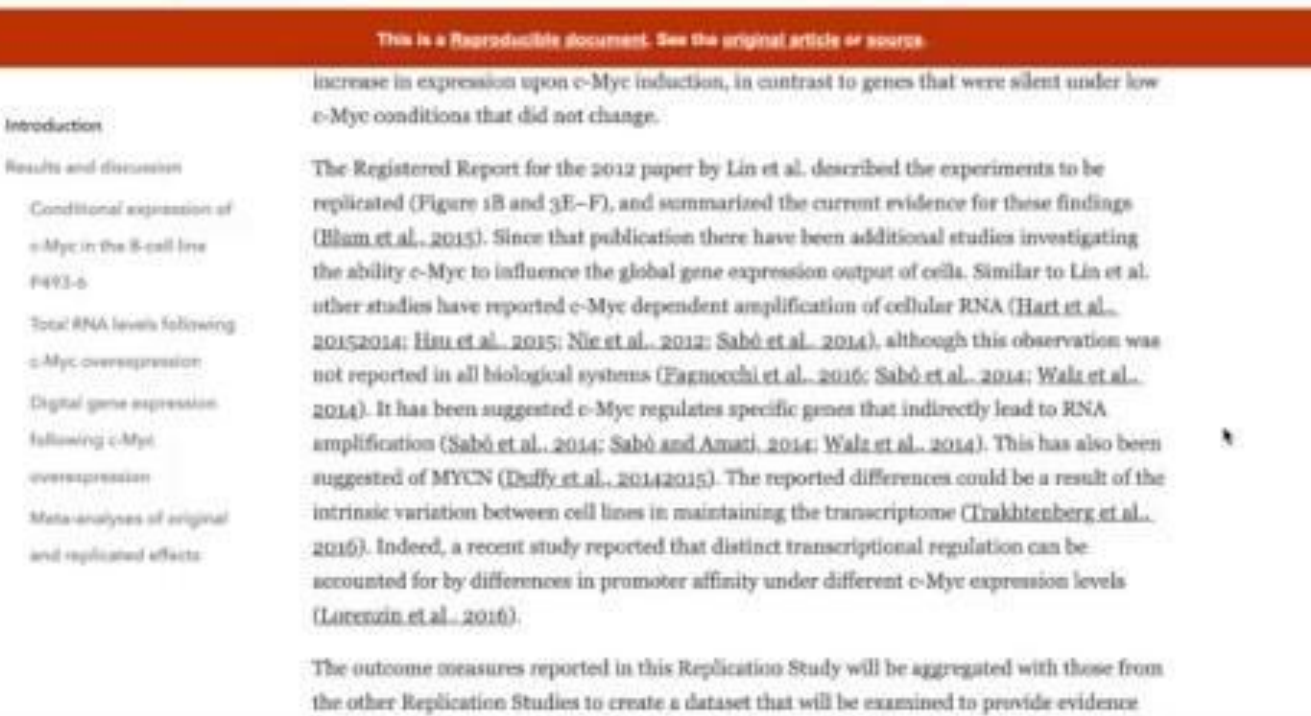

about reproducibility of cancer biology research, and to identify factors that influence

**M**eLIFE

### **Towards a scalable infrastructure for reproducible document publishing**

- 1. Interoperable authoring and conversion tools
- 2. Portable reproducible documents
- 3. Reliable and performant reproducible execution environments
- 4. Publisher tools

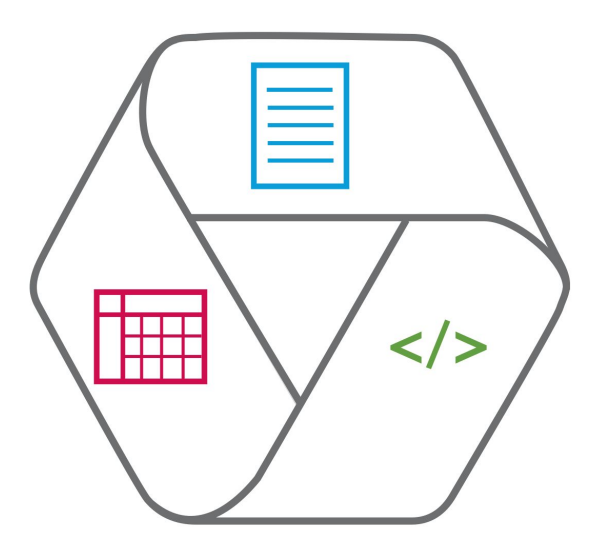

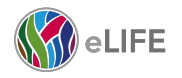

### **Authoring and Conversion tools**

- Authoring with Stencila Desktop: an intuitive, clean text editor built on top of Texture, with code cells and reproducible figures
	- "Mini" formula language for Excel-like graphing
- Conversion with Encoda: allow conversion from commonly used formats (e.g. Jupyter notebooks, R Markdown, Google Doc, LaTeX, PDF) to DAR

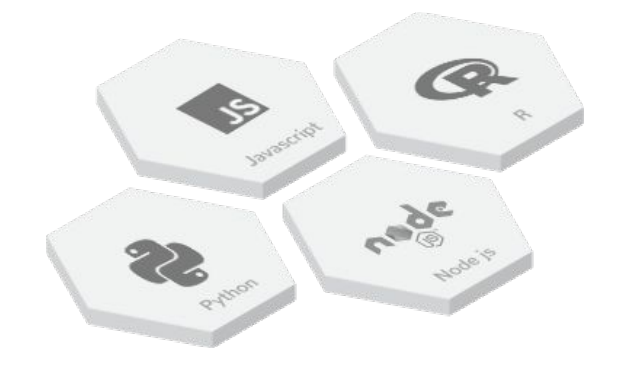

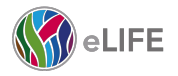

#### **Encoda**

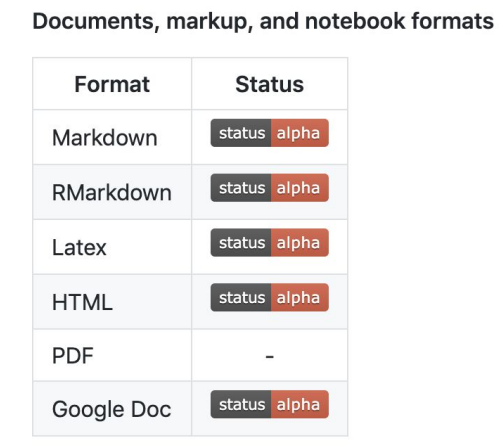

Tabular data and spreadsheet formats

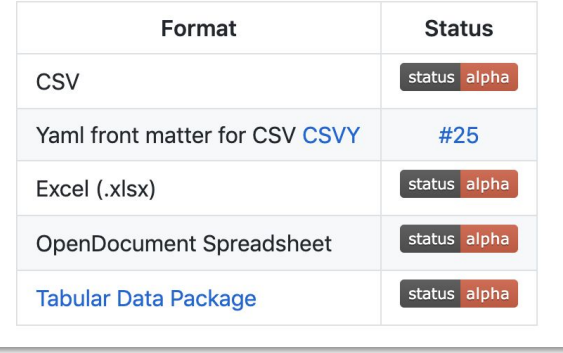

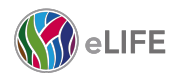

### **Portable reproducible documents**

- DAR (Document ARchive) Container for text, code, data and media assets
- Standard JATS-XML based data formats
- Open format
- Extension to support R Markdown inline code cells to enhance interoperability

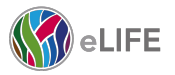

### **Reproducible execution environments**

- Stencila Hub to provide reliant and performant execution environments to run live-code elements
- Building on top of existing technologies: Jupyter Kernels, Binder Hub, Docker

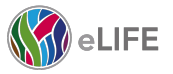

### **Publisher tools: Progressive enhancement via multi-level output**

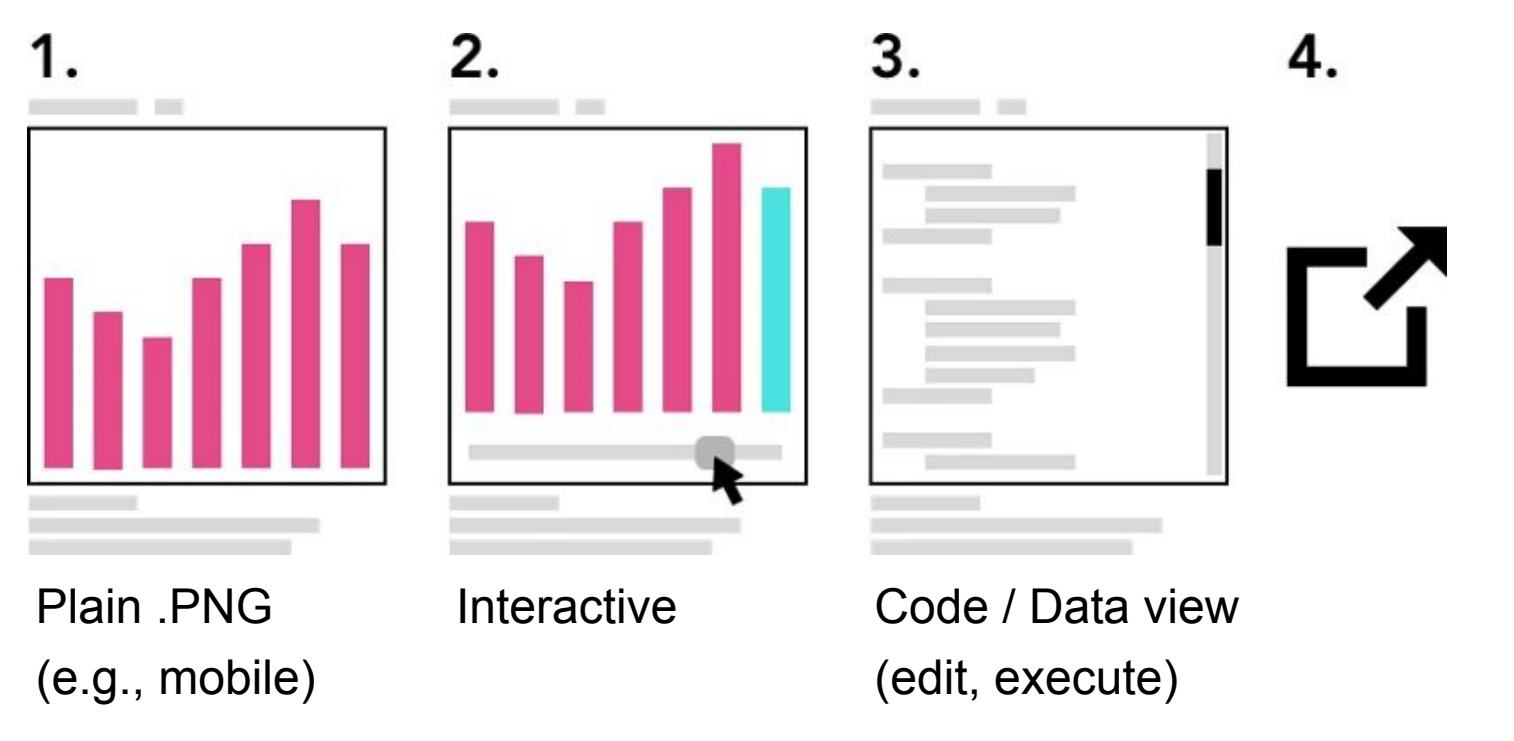

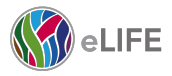

#### **Casual reader**

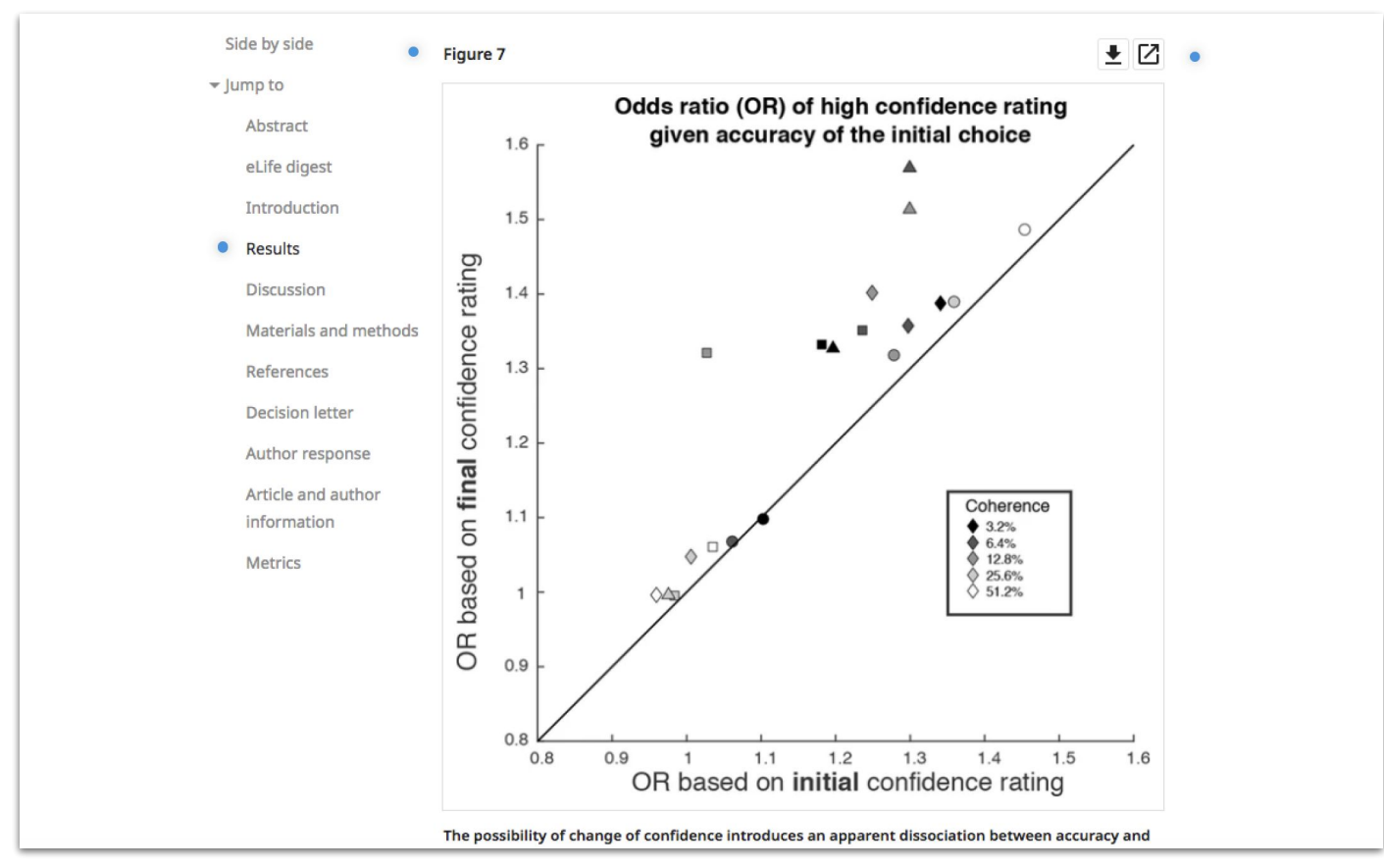

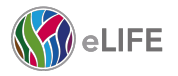

### **Interactive figures**

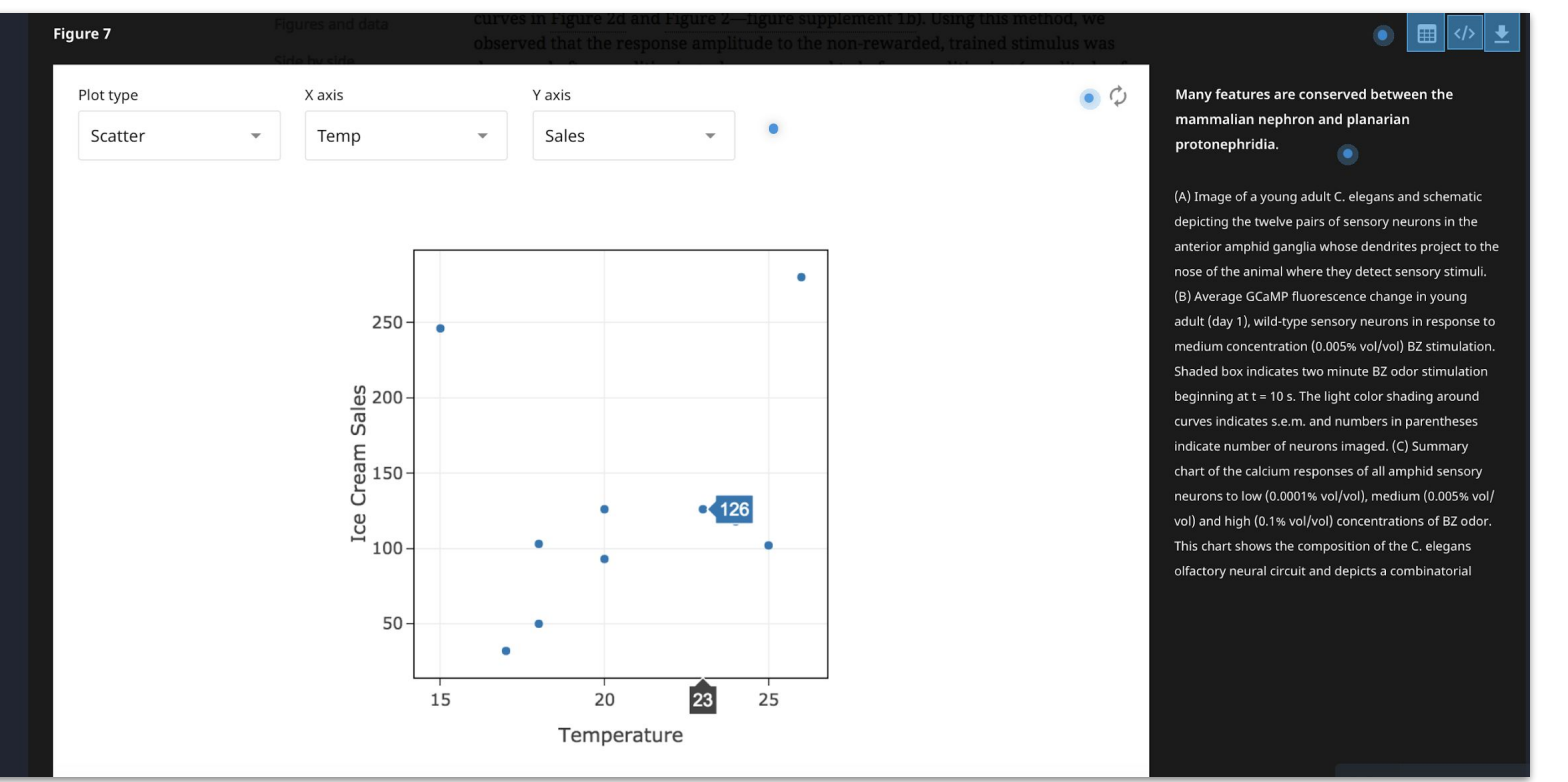

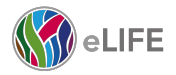

### **Interacting with code and data**

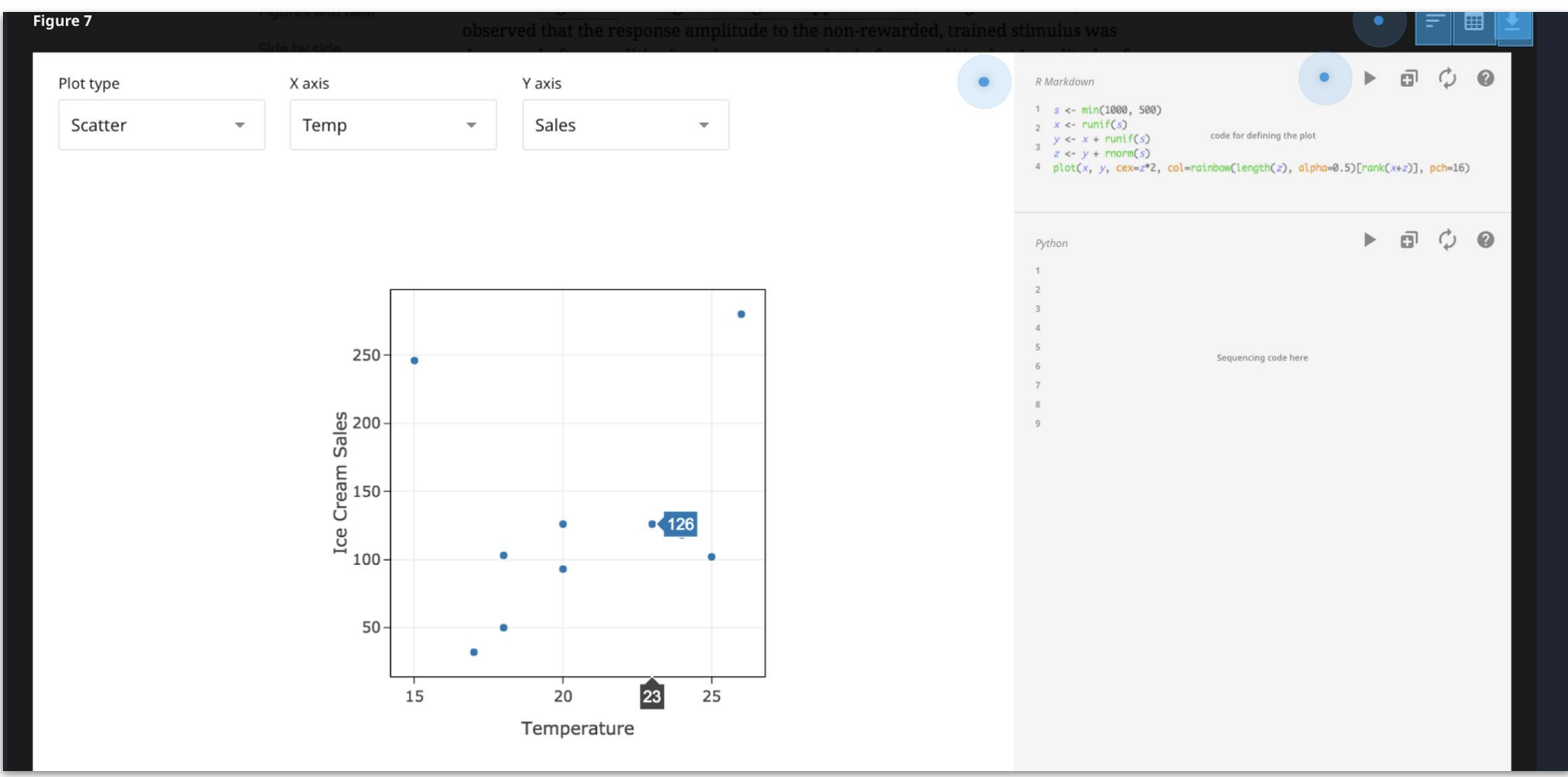

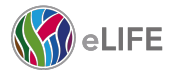

### **Publisher tools**

- Web-based publishing of fully reproducible documents with in-browser code interaction and execution
	- Converted to HTML and served from Stencila Hub; or
	- Rendered by Javascript in browser using a Texture Reader interface
- Quick export to PDF for legacy systems
- Journal submission infrastructure integration

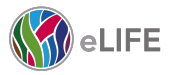

### **Workflow**

- 1. **Authoring**. Author write articles in DAR or notebook format (e.g. Rmd, Jupyter)
- 2. **Uploading**. Author uploads article, and necessary data and code files, to a "project" on Stencila Hub.
- 3. **Building**. A reproducible execution environment is built for the article, based on the software packages used in it.
- 4. **Verification**. The article is executed within the reproducible execution environment to verify that it is indeed reproducible.
- 5. **Conversion**. Once the article has been verified as being reproducible, the author presses a "Create DAR" button (when not already using the format) to export their article to DAR ready for eLife's production team to use.
- 6. **Publication**. A reproducible companion version of the article made available using publishers tools.

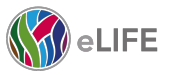

### **Core development principles**

### ● Open

- Not trying to "win" a tools race
- Interoperable
	- Easy for scientists to create / publishers to publish reproducible documents from multiple starting points
- Modular
	- Tools within the stack can be taken out and integrated into other pipelines
	- Minimise dependencies for reuse

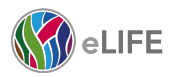

Helping scientists accelerate discovery by operating a platform for research communication that encourages and recognises the most responsible behaviours in science.

### **You can help**

- Share your use case
- Provide feedback
- Learn about progress and opportunities to help

### Sign up: elifesci.org/RDSupdates

This will take you to a form asking for your consent to be added to a mailing list for ~bimonthly emails with updates about this project, including calls for contributions and feedback.

### Research Practice Survey: www.surveymonkey.co.uk/r/RPSeLifeweb

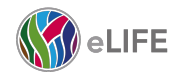

## **Questions?**

Email: e.tsang@elifesciences.org Twitter: @eLifeInnovation / @emmy\_ft Labs: elifesci.org/labs

Stencila: stenci.la Substance: substance.io doi.org/10.6084/m9.figshare.9868625

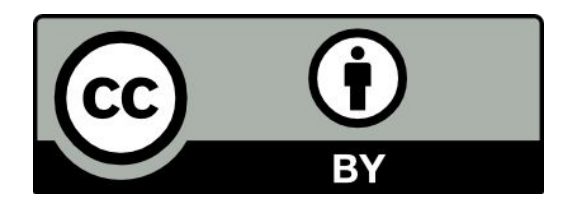

These slides are licensed for reuse under [Creative Commons Attribution License](https://creativecommons.org/licenses/by/4.0/legalcode) with attribution to eLife

External content retained under individual licenses as indicated on slides

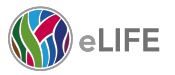

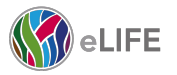

### **Pandoc: pandoc.org**

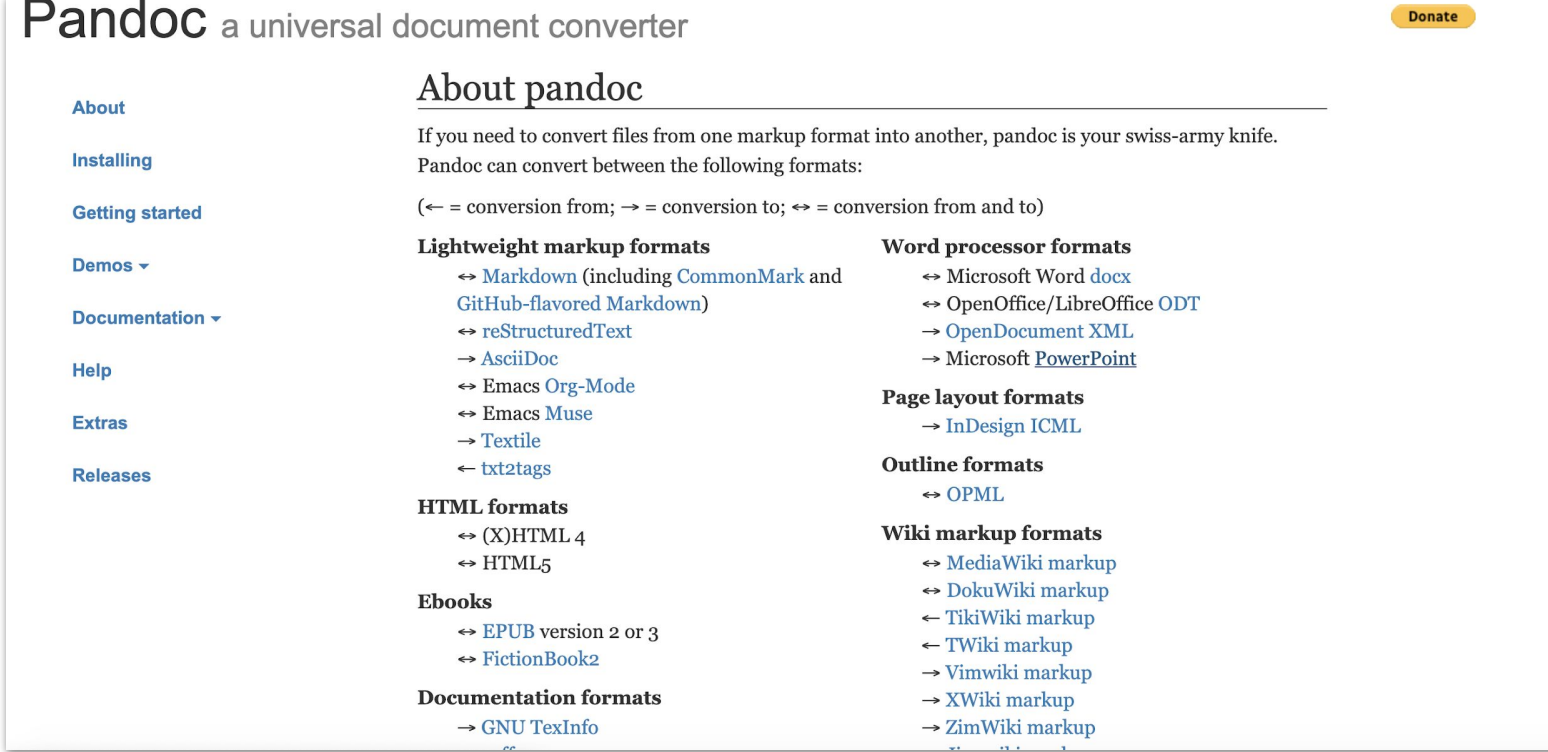

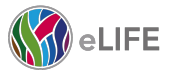

#### Encoda

#### Pandoc

pandoc sunspots.ipynb -o sunspots.docx

#### **Getting started**

OK, let's just dive right in and fill in details as we go. I'll be using Python for this exploration but will focus on the story and not the code.

First things first, let's load the sunspots data, which is easy to find (e.g. from NOAA) and conveniently included in a popular Python package for doing statistical work...

import statsmodels, api as sm import pandas as pd data\_loader = sm.datasets.sunspots.load\_pandas()  $df = data$  loader.data

df is shorthand for "dataframe", which we can think of as an Excel-like table of values. Dataframes have various methods that can be called to easily learn about the data contained in them, and we'll step through calling some of these methods. Below, we see that we have 309 pairs of (year, activity) to examine...

df

<class 'pandas.core.frame.DataFrame'> Int64Index: 309 entries, 0 to 308 Data columns: YFAR 309 non-null values SUNACTIVITY 309 non-null values dtypes: float64(2)

We can quickly inspect the first and last handful of values to get an idea of what the data look like...

df.head()

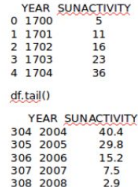

#### Stencila + Pandoc stencila convert sunspots ipynb sunspots docx

#### **Getting started**

OK, let's just dive right in and fill in details as we go. I'll be using Python for this exploration but will focus on the story and not the code.

First things first, let's load the sunspots data, which is easy to find (e.g. from NOAA) and conveniently included in a popular Python package for doing statistical work...

of is shorthand for "dataframe", which we can think of as an Excel-like table of values. Dataframes have various methods that can be called to easily learn about the data contained in them, and we'll step through calling some of these methods. Below, we see that we have 309 pairs of (year, activity) to examine...

> <class 'pandas.core.frame.DataFrame'> Int64Index: 309 entries, 0 to 308 Data columns: **YEAR** 309 non-null values SUNACTIVITY 309 non-null values dtypes: float64(2)

We can quickly inspect the first and last handful of values to get an idea of what the data look like...

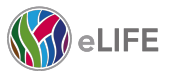

#### **Encoda**

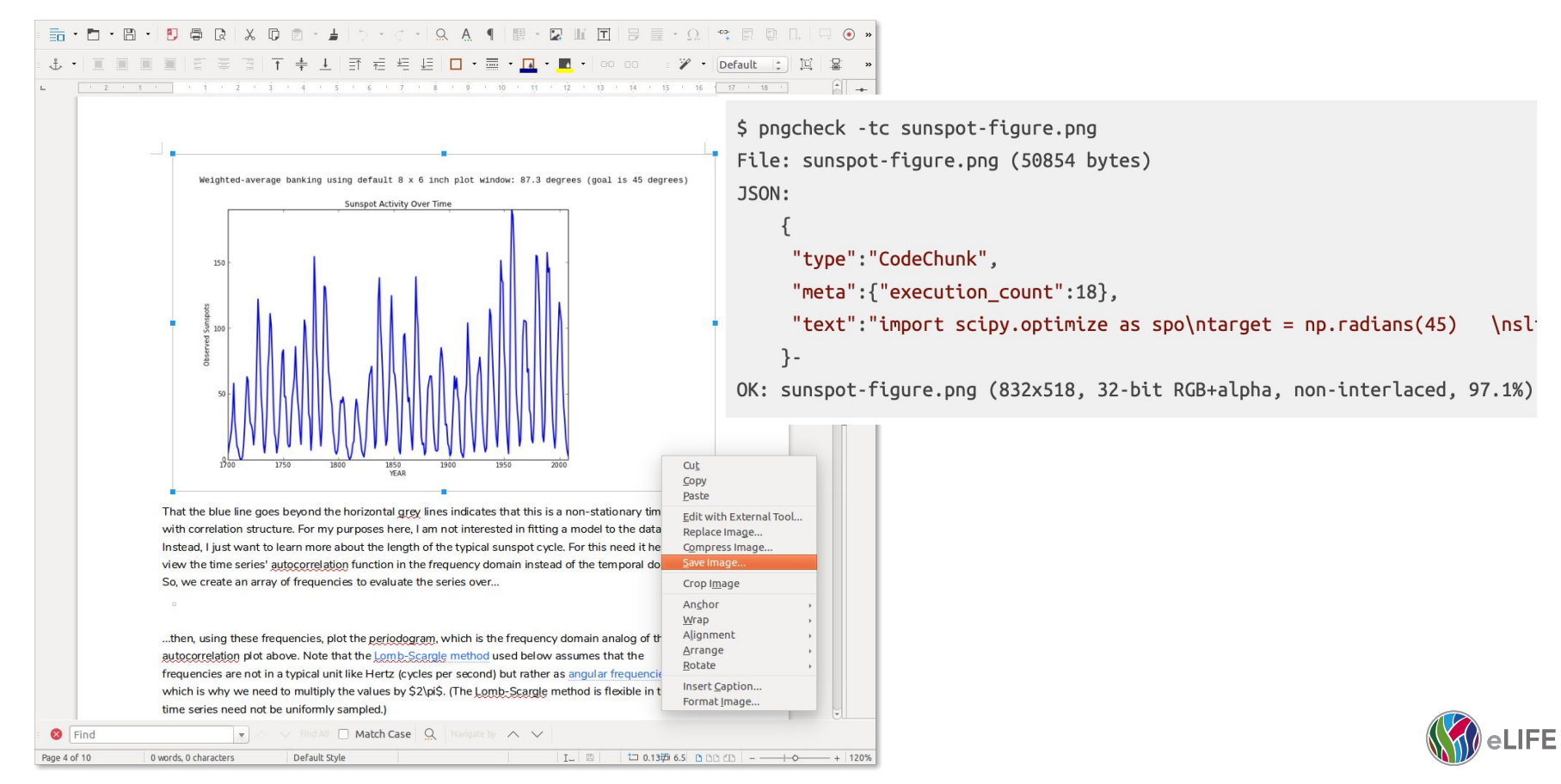

### **Dockta: smaller Docker images optimised for reproducible articles**

- Performs static code analysis to determine package requirements.
- Uses package databases to determine package system dependencies and generate linked metadata
- Quicker installation of package dependencies

<https://stencila.github.io/dockta/>

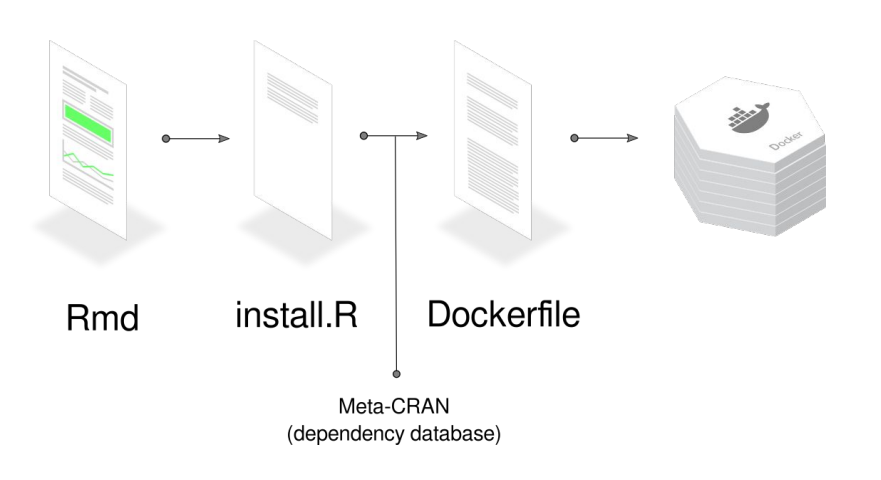

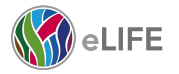